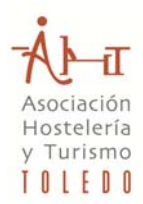

# OFERTAS - FORMULARIO DE RECOGIDA DE DATOS

Rellene los siguientes formularios con los datos de sus ofertas. Puede elegir entre indicar el **precio** de la oferta o bien un **% de descuento** (o incluso ambos). El resto de campos son obligatorios. Una vez cumplimentada la información, pulse el botón *Enviar formulario.*

Adjunte al correo en el que enviará los formularios, una imagen que ilustre a cada una de las ofertas. Las imágenes deben estar en formato .**JPG**, .**PNG** o .**GIF**, y preferiblemente con una resolución de 300 p.p.p.

#### DATOS GENERALES

NOMBRE ESTABLECIMIENTO

## DATOS OFERTA 1

TÍTULO

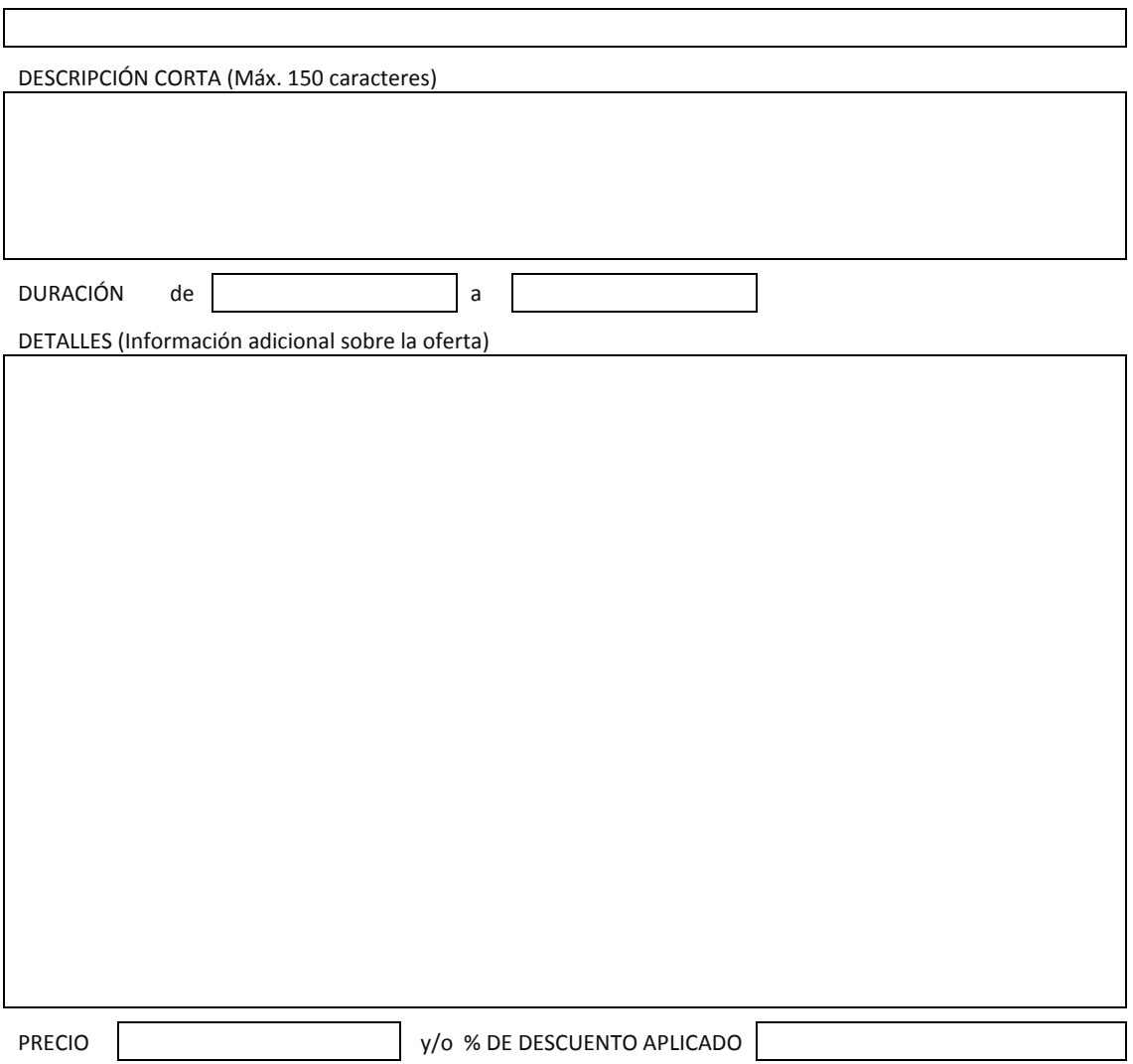

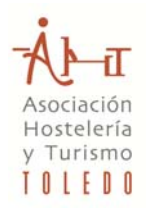

#### DATOS OFERTA 2

TÍTULO

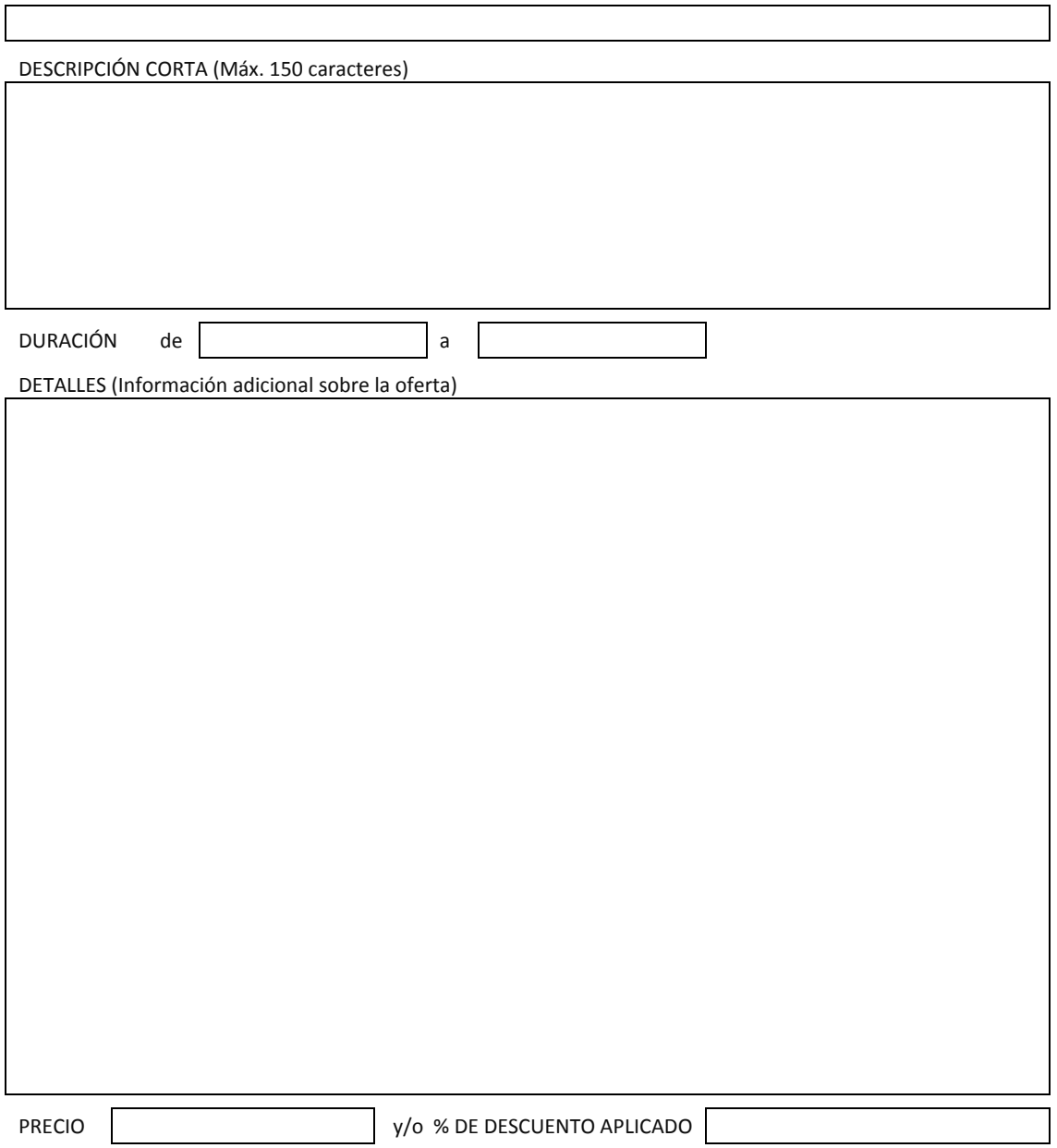

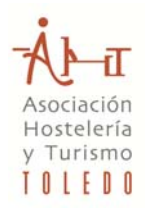

## DATOS OFERTA 3

TÍTULO

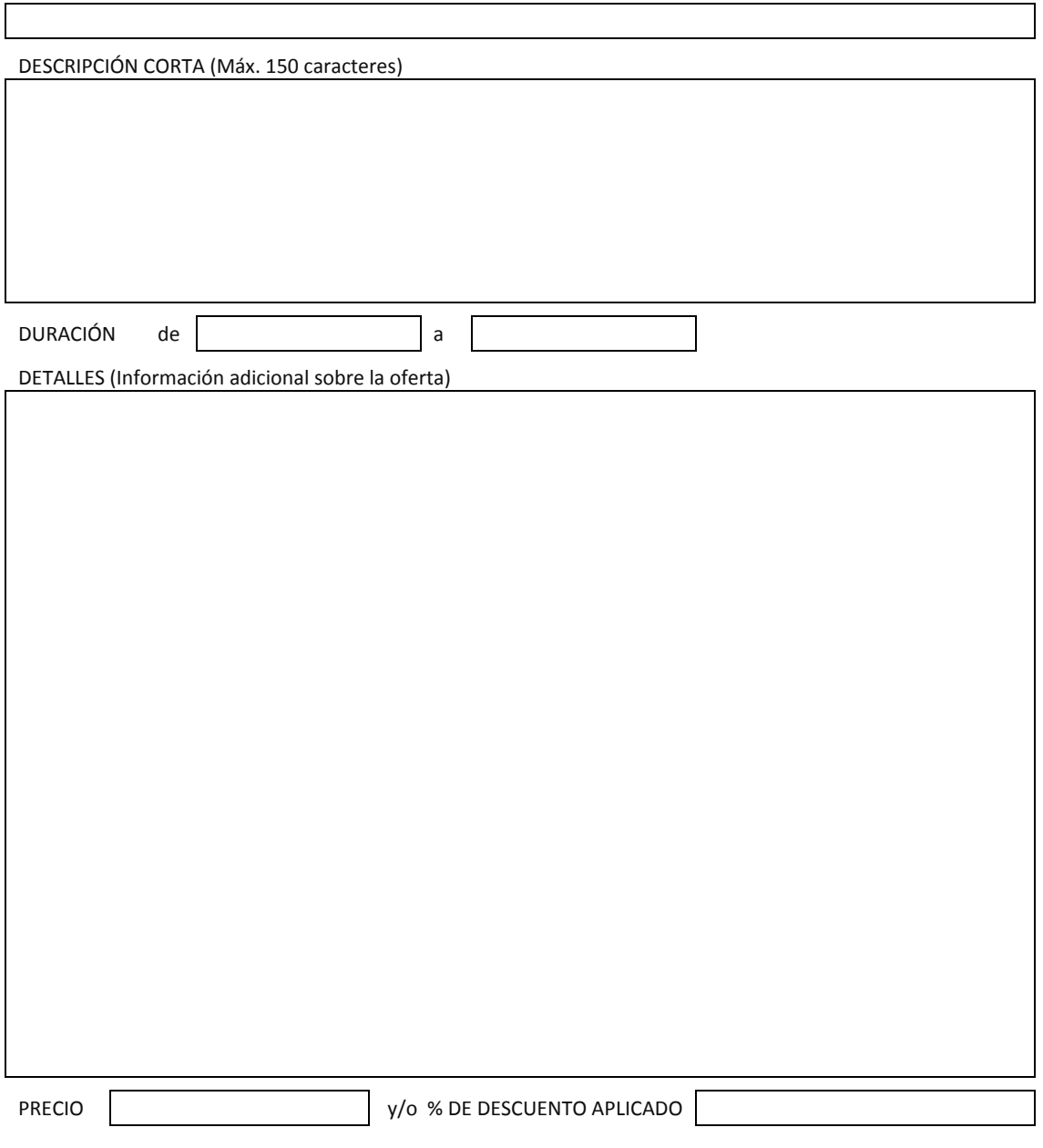

*Enviar por correo electrónico*